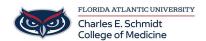

<u>Knowledgebase</u> > <u>iPad Support</u> > <u>Using your iPad as a Second Monitor for your Mac</u>

## Using your iPad as a Second Monitor for your Mac

Christine Clevenger - 2022-08-02 - <u>iPad Support</u>

"Sidecar" is the terminology used for linking the display on both your Mac and your iPad, serving the function of having a second monitor.

- Tags
- <u>Dual Monitor</u>
- <u>Sidecar</u>